# **Department<br>Administrator/Manager**

### **How To Manage Exception By Activities**

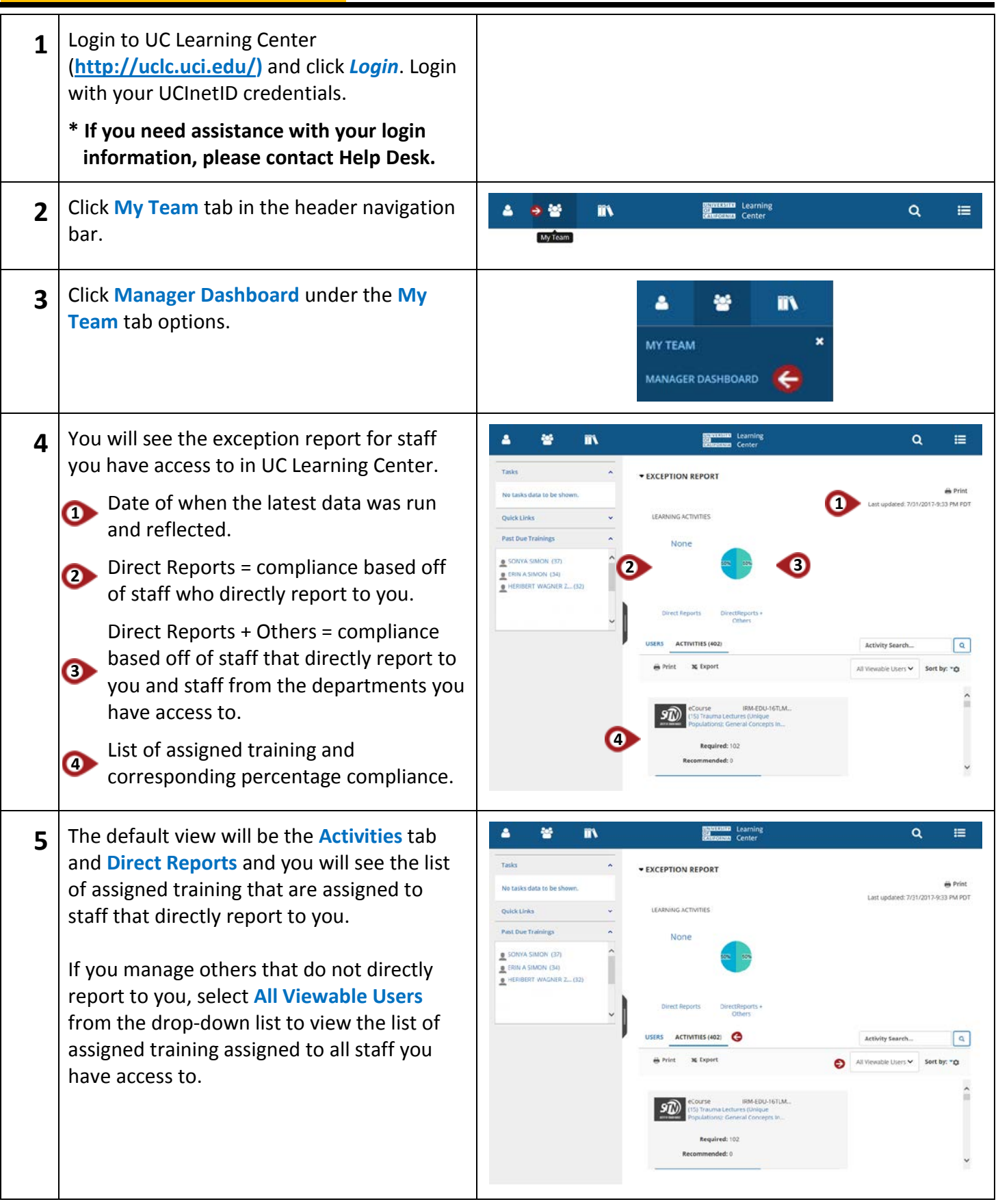

## **Department**

#### **Administrator/Manager How To Manage Exception By Activities**

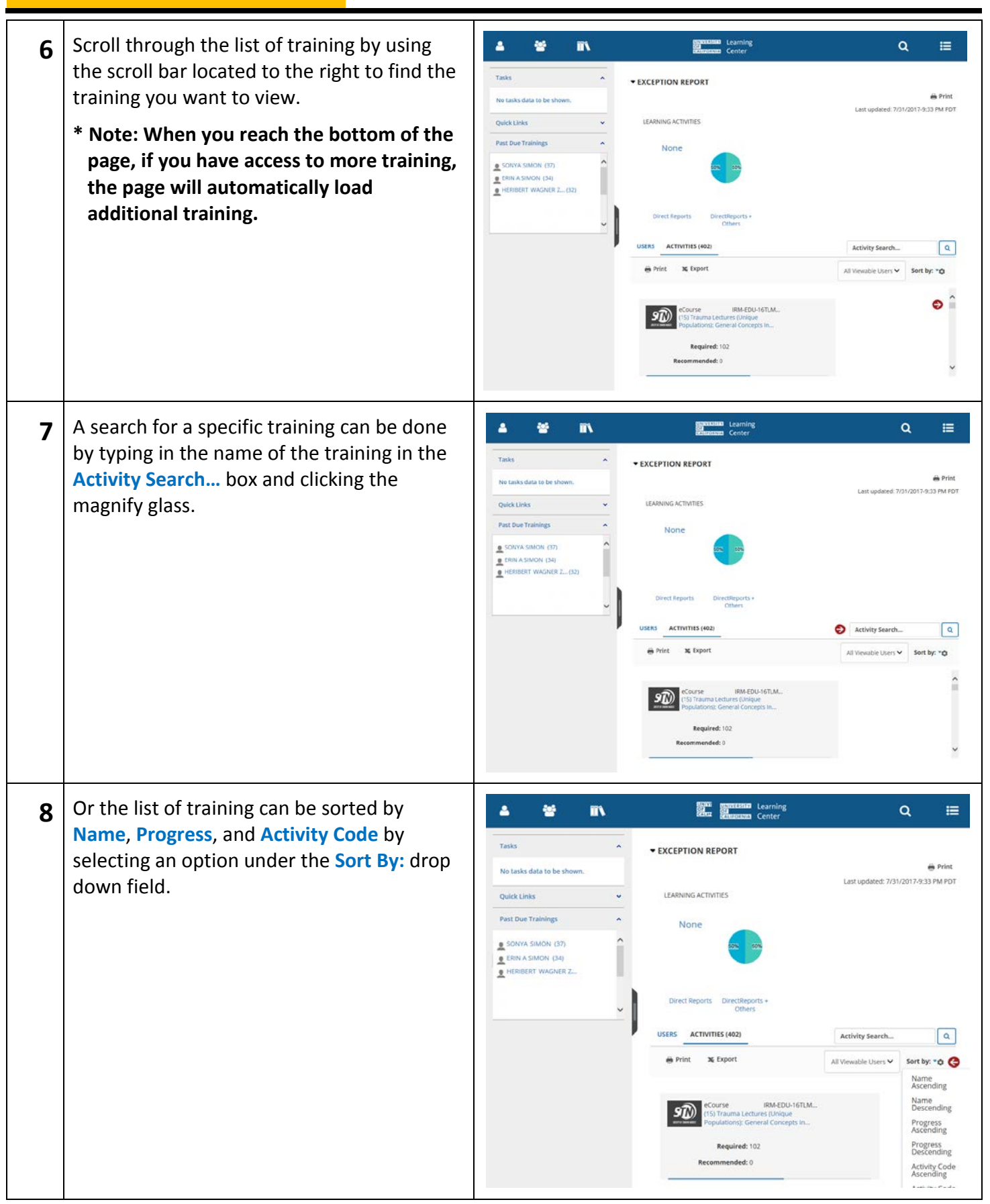

# **Department**

### **How To Manage Exception By Activities**

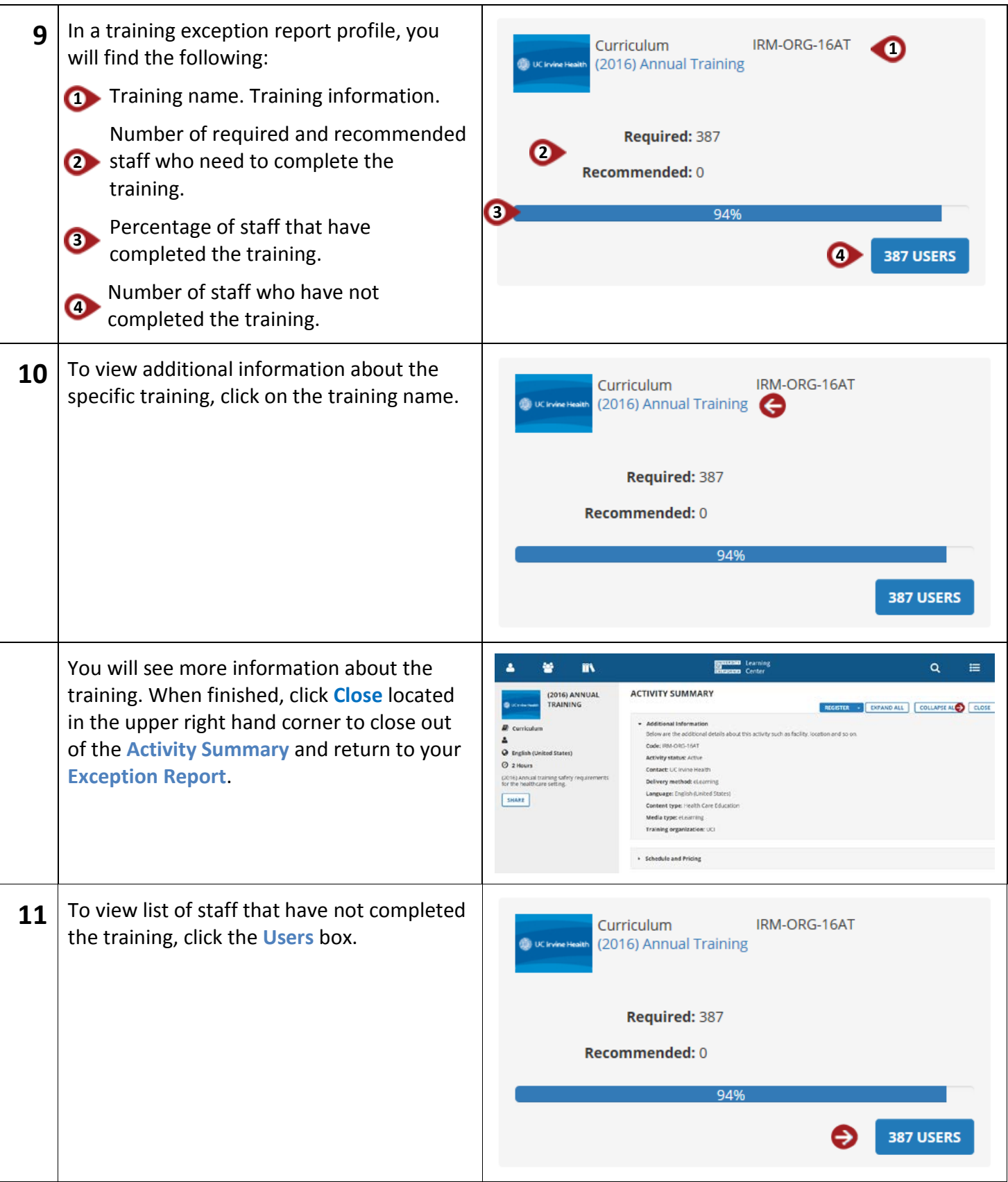

## **Department**

#### **Administrator/Manager How To Manage Exception By Activities**

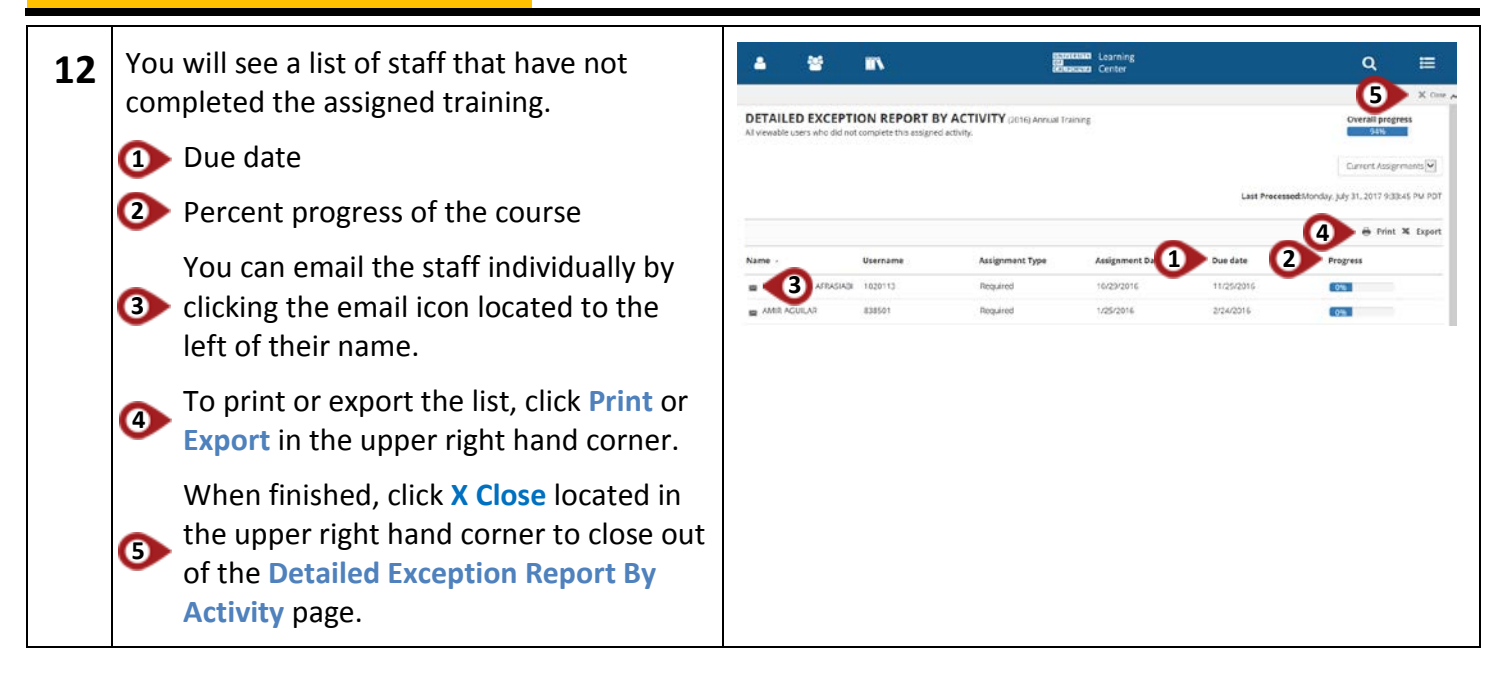